# Enabling Use of Non-Spektrum Sensors

**Rev L**

**2016 November 3**

Specification for communicating on the X-Bus so that data from non-Spektrum devices can be displayed on the  $AirWare^{TM}$  -based transmitters.

## **1 INTRODUCTION**

With the advent of third-party display (J-Link), annunciation (vSpeak), and data display systems (Robo-Software and TLMViewer.com), we feel it is in everybody's best interests to open the telemetry system by sharing correct implementation data. With that mindset, the purpose of this document is to enable third-party telemetry sensors, both commercial and hobbyists, that can use the Spektrum X-Bus telemetry system as a data transport mechanism for custom sensors including items such as:

- $\bullet$  an ESC,
- fuel flow meter,
- high-current battery "fuel gauge" (mAh),
- digital status (for example, landing gear status lights),
- thrust/strain gauge,
- air tank pressure, or
- an individual cell monitor for LiPo batteries.

The intent is that publication of this document will ensure that these third-party devices can interoperate with one another and with Spektrum products in a non-interfering, cooperative manner. Spektrum will provide an interface to allow generic data display and alarms on certain levels of transmitter products, although they obviously cannot be as thoroughly integrated into the radios as Spektrum products are.

## **2 AUDIENCE**

This document is intended for non-Horizon personnel to be able to develop sensors which function correctly in the Spektrum X-Bus Air Telemetry System. This document includes sufficient information to allow a sensor to be created such that it reports data useful to the users.

This document does not provide information that can be used to access data contained in a Spektrum telemetry file (.TLM). The STi application provides this capability for Apple iPhone and related products. Robo-Software has developed a Windows- and Mac-based shareware product which provides excellent capabilities for post-flight data analysis.

# **3 RELATED DOCUMENTATION**

All necessary technical information is contained within this document, including diagrams and source code guidance.

# **4 LEGAL INFORMATION**

# **Spektrum X-Bus Telemetry Data Application End User License Agreement**

 This End User License Agreement **("Agreement")** is a binding agreement between the reader of this publication **("you")** and Horizon Hobby, LLC **("Horizon")**. This Agreement governs your use of the Spektrum X-Bus Telemetry Data as outlined in this publication **("The Telemetry System")**. The Telemetry System is licensed, not sold, to you.

BY USING THE TELEMTRY SYSTEM YOU (A) ACKNOWLEDGE THAT YOU HAVE READ AND UNDERSTAND THIS AGREEMENT; (B) REPRESENT THAT YOU ARE OF LEGAL AGE TO ENTER INTO A BINDING AGREEMENT; AND (C) ACCEPT THIS AGREEMENT AND AGREE THAT YOU ARE LEGALLY BOUND BY ITS TERMS. IF YOU DO NOT AGREE TO THESE TERMS, DO NOT USE THE TELEMETRY SYSTEM.

 NOTWITHSTANDING ANYTHING TO THE CONTRARY IN THIS AGREEMENT OR YOUR ACCEPTANCE OF THE TERMS AND CONDITIONS OF THIS AGREEMENT, NO LICENSE IS GRANTED (WHETHER EXPRESSLY, BY IMPLICATION OR OTHERWISE) UNDER THIS AGREEMENT.

1. License Grant. Subject to the terms of this Agreement, Horizon grants you a limited, nonexclusive license to use The Telemetry System.

2. Termination. Horizon may terminate this Agreement at any time without notice, which Horizon may do at its sole discretion. In addition, this Agreement will terminate immediately and automatically without any notice if you violate any of the terms and conditions of this Agreement.

Upon termination:

- (a) All rights granted to you under this Agreement will also terminate; and
- (b) You must cease all use of the Telemetry System
- (c) Termination will not limit any of Horizon's rights or remedies at law or in equity.

3. Disclaimer of Warranties. THE APPLICATION IS PROVIDED TO YOU "AS IS" AND WITH ALL FAULTS AND DEFECTS WITHOUT WARRANTY OF ANY KIND. TO THE MAXIMUM EXTENT PERMITTED UNDER APPLICABLE LAW, HORIZON, ON ITS OWN BEHALF AND ON BEHALF OF ITS AFFILIATES AND ITS AND THEIR RESPECTIVE LICENSORS AND SERVICE PROVIDERS, EXPRESSLY DISCLAIMS ALL WARRANTIES, WHETHER EXPRESS, IMPLIED, STATUTORY OR OTHERWISE, WITH RESPECT TO THE APPLICATION, INCLUDING ALL IMPLIED WARRANTIES OF MERCHANTABILITY, FITNESS FOR A PARTICULAR PURPOSE, TITLE AND NON-INFRINGEMENT, AND WARRANTIES THAT MAY ARISE OUT OF COURSE OF DEALING, COURSE OF PERFORMANCE, USAGE OR TRADE PRACTICE. WITHOUT LIMITATION TO THE FOREGOING, COMPANY PROVIDES NO WARRANTY OR UNDERTAKING, AND MAKES NO REPRESENTATION OF ANY KIND THAT THE APPLICATION WILL MEET YOUR

REQUIREMENTS, ACHIEVE ANY INTENDED RESULTS, BE COMPATIBLE OR WORK WITH ANY OTHER SOFTWARE, APPLICATIONS, SYSTEMS OR SERVICES, OPERATE WITHOUT INTERRUPTION, MEET ANY PERFORMANCE OR RELIABILITY STANDARDS OR BE ERROR FREE OR THAT ANY ERRORS OR DEFECTS CAN OR WILL BE CORRECTED.

4. Limitation of Liability. TO THE FULLEST EXTENT PERMITTED UNDER APPLICABLE LAW:

IN NO EVENT WILL HORIZON OR ITS AFFILIATES, OR ANY OF ITS OR THEIR RESPECTIVE LICENSORS OR SERVICE PROVIDERS, BE LIABLE TO YOU OR ANY THIRD PARTY FOR ANY USE, INTERRUPTION, DELAY OR INABILITY TO USE THE TELEMETRY SYSTEM OR IMPLEMENTATION DATA, LOST REVENUES OR PROFITS, DELAYS, INTERRUPTION OR LOSS OF SERVICES, BUSINESS OR GOODWILL, LOSS OR CORRUPTION OF DATA, LOSS RESULTING FROM SYSTEM OR SYSTEM SERVICE FAILURE, MALFUNCTION OR SHUTDOWN, FAILURE TO ACCURATELY TRANSFER, READ OR TRANSMIT INFORMATION, FAILURE TO UPDATE OR PROVIDE CORRECT INFORMATION, SYSTEM INCOMPATIBILITY OR PROVISION OF INCORRECT COMPATIBILITY INFORMATION OR BREACHES IN SYSTEM SECURITY, OR FOR ANY CONSEQUENTIAL, INCIDENTAL, INDIRECT, EXEMPLARY, SPECIAL OR PUNITIVE DAMAGES, WHETHER ARISING OUT OF OR IN CONNECTION WITH THIS AGREEMENT, BREACH OF CONTRACT, TORT (INCLUDING NEGLIGENCE) OR OTHERWISE, REGARDLESS OF WHETHER SUCH DAMAGES WERE FORESEEABLE AND WHETHER OR NOT HORIZON WAS ADVISED OF THE POSSIBILITY OF SUCH DAMAGES.

5. Intellectual Property Rights. You acknowledge and agree that The Telemetry System is provided under license, and not sold, to you. You do not acquire any ownership interest in The Telemetry System or data implementation under this Agreement or any other rights thereto other than to use the same in accordance with the license granted, and subject to all terms, conditions and restrictions, under this Agreement. Horizon reserves and shall retain its entire right, title and interest in and to the Telemetry System and all Intellectual Property Rights arising out of or relating to the technology, except as expressly granted to the Licensee in this Agreement. You shall use best efforts to safeguard The Telemetry System (including all copies thereof) from infringement, misappropriation, theft, misuse or unauthorized access. You shall promptly notify Horizon if you become aware of any infringement of Horizon's Intellectual Property Rights in The Telemetry System and fully cooperate with Horizon in any legal action taken by Horizon to enforce its Intellectual Property Rights.

6. Indemnification. You agree to indemnify, defend and hold harmless Horizon and its officers, directors, employees, agents, affiliates, successors and assigns from and against any and all losses, damages, liabilities, deficiencies, claims, actions, judgments, settlements, interest, awards, penalties, fines, costs, or expenses of whatever kind, including attorneys' fees, arising from or relating to your use or misuse of the Telemetry System or your breach of this Agreement.

Furthermore, you agree that Horizon assumes no responsibility for the content you submit or make available through this publication.

7. Severability. If any provision of this Agreement is illegal or unenforceable under applicable law, the remainder of the provision will be amended to achieve as closely as possible the effect of the original term and all other provisions of this Agreement will continue in full force and effect.

8. Governing Law. This Agreement is governed by and construed in accordance with the laws of the State of Illinois without giving effect to any choice or conflict of law provision or rule. Any legal suit, action, or proceeding arising out of or related to this Agreement shall be instituted exclusively in the federal courts of the United States or the courts of the State of Illinois in each case located in Champaign County. You waive any and all objections to the exercise of jurisdiction over you by such courts and to venue in such courts.

9. Waiver. No failure to exercise, and no delay in exercising, on the part of either party, any right or any power hereunder shall operate as a waiver thereof, nor shall any single or partial exercise of any right or power hereunder preclude further exercise of that or any other right hereunder. In the event of a conflict between this Agreement and any applicable purchase or other terms, the terms of this Agreement shall govern.

All correspondence regarding this document shall be through the Horizon Hobby legal department:

Horizon Hobby, LLC Legal Department 4105 Fieldstone Road Champaign, IL 61822 USA

## **5 ELECTRICAL DATA**

All sensors are powered by the X-Bus. The X-Bus port bus provides the servo bus voltage (3.5 to 9.6V) at a current limited by the JST contact rating (1A). The operational limit in an application may be quite a bit lower, depending upon the method of powering the servo bus.

The X-Bus uses I2C to communicate. Termination resistors are in the TM1000. The pins are defined according to this picture:

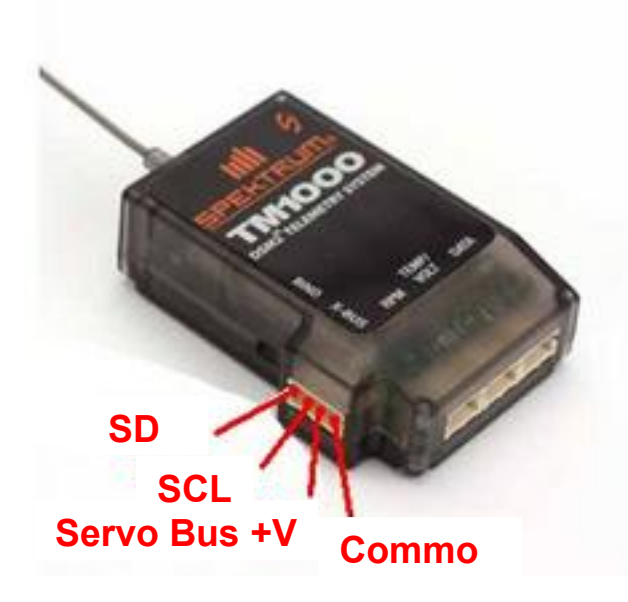

Every device shall be responsible to regulate the supply to a level useful for its operation. The I2C signals must be 3.3V logic, and the pins in open drain mode so as to not interfere with the logic levels.

In order to maintain compatibility with other products, it is strongly urged that any sensors include two X-Bus ports to allow them to be daisy-chained in the same manner as Spektrum sensors.

The connector used in the TM1000 and all Spektrum sensors is JST part number S4B-ZR(LF)(SN) or Digikey part 455-1671-ND.

#### **6 HARDWARE-LEVEL PROTOCOL**

The TM1000 is an I2C master device talking at 100kHz to the slaves. For best future compatibility, devices should support 400kHz as well.

Every device shall reply to a poll with a 16-byte message, the first byte of which is always the polled I2C address. The remaining bytes are defined in the section on the telemetry header file.

Shortly after the TM1000 starts, it polls all addresses on the bus. During this enumeration phase, the attached devices must reply with their address as the first byte of the reply. The remainder of the first message will be discarded by the TM1000, but the full 16-byte message must be available for the TM1000 to clock in. If a device does not answer the enumeration correctly, the TM1000 will not poll it any more. It is therefore of utmost importance that the first I2C message be answered correctly. The TM1000 allows clock stretching per the I2C specification, which allows slow-to-start devices to enumerate properly in the system. If your device will be slow to start, it is recommended that you first select a higher address, and second that you use the stretched clock.

The TM1000 transmits data to the ground at a rate of one message per 22ms. The time between polls for any single device is dependent upon the number of sensors which enumerated on the bus. Note that the TM1000 reserves two addresses for its internal use, so the maximum rate at which a device is polled will be no less than 44ms. If timing is a critical function for a particular device, it is necessary that the device provide its own clock source and not utilize the X-Bus for timing.

#### **7 ADDRESSING & DEVICE TYPES**

The Appendix includes the telemetry header file used by all Spektrum AirWare-based transmitters. It defines the device type codes for all Spektrum products and known reserved values. The device type codes are used as I2C bus addresses by default, but the protocol also provides a means for them to differ.

Spektrum reserves the right to use addresses not listed as we deem necessary. We do not intend to interfere with other products, and therefore urge anybody making a device to provide a mechanism to select different addresses should the need arise. Commercial vendors are urged to contact Spektrum in order to coordinate addresses and prevent interference.

Note that Spektrum is the owner of all address assignments, and does not guarantee that any unused address will be available in the future. Only addresses specifically assigned are guaranteed not to change. Addresses 0x09 and below shall not be used by any third-party devices.

For each of the messages in the header file it should be noted that they begin with the fields *identifier* and *sID*. The *identifier* field is always under all circumstances an exact match to the I2C address, and needs to be the first byte of any reply as noted in the hardware-level section. The second byte, *sID*, serves as a way to allow either multiple devices of the same type to live on the bus, or for a device to retain its type code when there is a conflict of the addresses. At this time, none of the AirWare radios properly display data from multiple instances of the same device type.

Use of the sID field is quite simple:

When sID is zero, then the device type (TELE\_DEVICE\_xxx) is the same as the bus address *identifier*. This is the norm for all Spektrum products. If *sID* is non-zero, then *sID* is the device type and *identifier* serves only to provide a unique I2C address.

#### **8 DATA FORMATS**

All third-party sensors shall report their data in big-endian format (MSB at lower address) if they are to be displayed on the transmitter screens. All data shall binary 8, 16 or 32 bits. Spektrum uses BCD for JetCat and GPS but does not support these formats for third-party products.

The TM1100 module notifies the transmitter that it is in use by setting the high bit of the *identifier* field. This is informational-only to the transmitter and does not affect operation.

The DSMX Ultra Micro receivers provide Flight Log data only, using the standard QoS record structure. The receiver voltage field is fixed at 0xFFFF, indicating "no data" to the transmitter.

The transmitter uses two sentinel values to indicate that there is "no data" for a field. For an unsigned value, a value with all bits set to one (ie, 0xFFFF or 0xFFFFFFFFF) indicates this. For a signed value the "no data" value is denoted by all bits set except the sign bit, i.e. 0x7FFF or 0x7FFFFFFF.

These values and standards are also utilized by post-flight systems to properly display logged data.

#### **9 ELECTRONIC SPEED CONTROL**

The AirWare-based transmitters include support for a generic Electronic Speed Control (ESC) device. Spektrum does not sell a device which conforms to this telemetry standard, but is instead providing a common interface which may be supported by ESC manufacturers.

The ESC configuration screen provides the same functions available to other devices, that is, whether the status is actively monitored on the display. Alarms are available for the following conditions:

- Input Voltage too low
- Motor current too high
- FET temperature too high

The units and ranges for each of the fields in the telemetry message are found in the appendix in the definition for the ESC structure. The transmitter does not provide any filtering of data for any ESC fields.

#### **10 FUEL FLOW METER**

The AirWare-based transmitters may include support for a generic fuel flow and capacity metering device. Spektrum does not sell a device which conforms to this telemetry standard, but is instead providing a common interface which may be supported by third-party manufacturers.

The "Fuel" configuration screen provides the same functions available to other devices, that is, whether the status is actively monitored on the display. Alarms may be available for some of the following conditions:

- Tank 1 capacity consumed > user-defined value
- Tank 2 capacity consumed  $>$  user-defined value
- Fuel flow 1 too low
- Fuel flow 1 too high
- Fuel flow 2 too low
- Fuel flow 2 too high
- Temperature 1 too low
- Temperature 1 too high
- Temperature 2 too low
- Temperature 2 too high

The units and ranges for each of the fields in the telemetry message are found in the appendix in the definition for the FUEL structure. The transmitter does not provide any filtering of data for any fields.

## **11 HIGH-CURRENT BATTERY CAPACITY**

The AirWare-based transmitters include support for a generic battery current and capacity metering device. Spektrum SPMA9605 provides this function, alarming and reporting only the first set of message data (address 0x34) at this time. SPMA9604 provides similar capabilities for low-current applications using address 0x18. PowerSafe receivers use both channels of reporting in the low-current record (0x18 type) for each input power source.

The units and ranges for each of the fields in the telemetry message are found in the appendix in the definition for the MAH structures. The transmitter does not provide any filtering of data for any fields.

#### **12 DIGITAL INPUT AND AIR PRESSURE SENSOR**

The AirWare-based transmitters may include support for a generic digital input and air pressure metering device. Spektrum does not sell a device which conforms to this telemetry standard, but is instead providing a common interface which may be supported by third-party manufacturers.

The "Air" configuration screen provides the same functions available to other devices, that is, whether the status is actively monitored on the display. Alarms may be available for the following conditions:

- Digital Bit set (bits  $0-16$ )
- Digital Bit clear (bits 0-16)
- Pressure too low
- Pressure too high

The units and ranges for each of the fields in the telemetry message are found in the appendix in the definition for the DIGITAL\_AIR structure. The transmitter does not provide any filtering of data for any fields.

#### **13 THRUST/STRAIN GAUGE**

The AirWare-based transmitters may include support for a generic thrust or strain metering device. Spektrum does not sell a device which conforms to this telemetry standard, but is instead providing a common interface which may be supported by third-party manufacturers.

The "Strain" configuration screen provides the same functions available to other devices, that is, whether the status is actively monitored on the display. Alarms may be available for the following conditions:

- Single Strain too high (any input above threshold)
- Sum Strain too high (sum of active strains above threshold)
- Strain Imbalance (delta of min/max strains on active inputs is above threshold)

The units and ranges for each of the fields in the telemetry message are found in the appendix in the definition for the STRAIN structure. The transmitter does not provide any filtering of data for any fields.

#### **14 INDIVIDUAL CELL MONITOR**

The AirWare-based transmitters include support for generic multi-tap voltage monitoring devices in both 6S and 14S combinations. Spektrum does not sell a device which conforms to this telemetry standard, but is instead providing a common interface which may be supported by third-party manufacturers.

NOTE: The Common (Ve-) connection of the X-Bus is connected to the receiver, which in an electric model is likely connected directly to the negative terminal in the battery string. It is strongly recommended that the voltage measurements be galvanically isolated from the battery pack being measured so as to prevent short circuits and ground loops. This isolation also permits battery packs of more than 6 cells to be monitored accurately and without concern for wiring problems.

It is recommended that the user familiarize himself with the balance and voltage limit reporting functions within the two cell monitor support screens.

The units and ranges for each of the fields in the telemetry message are found in the appendix in the definition for the LIPOMON structure. The transmitter does not provide any filtering of data for any fields.

## **15 ATTITUDE & MAGNETIC COMPASS**

The AirWare-based transmitters may include a facility to display data from an attitude and magnetic compass. This is currently envisioned as an information-only device which may be of use in certain applications but unable to generate alarms. Data which is unavailable due to limitations of the sensor hardware shall report a value of 0x7FFF to indicate "No data available."

#### **16 3-AXIS GYRO**

The AirWare-based transmitters include a facility to display data from a 3-axis gyro system. This currently is envisioned as an information-only device which may be of use in certain applications, but unable to generate alarms. Data which is unavailable due to limitations of the sensor hardware shall report a value of 0x7FFF to indicate "No data available."

#### **17 USER-DEFINED DEVICES IN THE TX**

The AirWare-based transmitters include a facility to display data from user-defined sensors according to four "user" structures defined in the Appendix. The four structures are associated with four different *identifier* field values.

Transmitters may have generic screens to show the data for each structure type. The transmitters would allow the user to specify a short title for the screen, but not for individual fields, nor would it allow specification of units. Display of individual fields may be only turned on or off using the configuration screen. It is up to the user to know the representation of each field shown on the transmitter for these custom devices.

These devices do not have any alarm capability.

The transmitter does not provide any filtering of data for any fields.

#### **18 USER TEXT DEVICE**

The AirWare-based transmitters include a facility to display text data directly on the screen in a

formatted manner. This message would typically be used in conjunction with a serial interface telemetry module such as the SPM4649T attached to a flight controller (FC) for purposes of configuring the FC using transmitter stick inputs (aka "Stick Programming").

#### *APPENDIX – HEADER FILE DATA*

Note that some device types cannot be used by third-party devices, in particular voltage (0x01) and temperature (0x02), as these are reserved for internal use within the transmitter. The text below has been re-formatted for tabs that look good on the page. If you copy/paste them into your code, you will probably want to re-tab them.

```
////////////////////////////////////////////////////////////////// 
// 
// Copyright 2013 by Horizon Hobby, Inc.<br>// All Rights Reserved Worldwide.
        All Rights Reserved Worldwide.
// 
// This header file may be incorporated into non-Horizon<br>// products.
        products.
// 
////////////////////////////////////////////////////////////////// 
#ifndef TELEMETRY_H 
#define TELEMETRY_H 
////////////////////////////////////////////////////////////////// 
// 
        Assigned I2C Addresses and Device Types
// 
////////////////////////////////////////////////////////////////// 
#define TELE_DEVICE_NODATA (0x00) // No data in packet 
                                                          // High-Voltage sensor (INTERNAL)
#define TELE_DEVICE_TEMPERATURE (0x02) // Temperature Sensor (INTERNAL)<br>#define TELE_DEVICE_RSV_03 (0x03) // Reserved
#define TELE_DEVICE_RSV_03 (0x03) // Reserved 
#define TELE_DEVICE_RSV_04 (0x04) // Reserved 
#define TELE_DEVICE_RSV_05 (0x05) // Reserved<br>#define TELE_DEVICE_RSV_06 (0x06) // Reserved<br>#define TELE_DEVICE_RSV_07 (0x07) // Reserved
#define TELE_DEVICE_RSV_06 (0x06) // Reserved 
#define TELE_DEVICE_RSV_07 (0x07) // Reserved 
#define TELE_DEVICE_RSV_08 (0x08) // Reserved 
#define TELE_DEVICE_RSV_09 (0x09) // Reserved 
#define TELE_DEVICE_PBOX (0x0A) // PowerBox 
#define TELE_DEVICE_LAPTIMER (0x0B) // Lap Timer 
#define TELE_DEVICE_TEXTGEN (0x0C) // Text Generator<br>#define TELE_DEVICE_AIRSPEED (0x11) // Air Speed
#define TELE_DEVICE_AIRSPEED (0x11) // Air Speed 
#define TELE_DEVICE_ALTITUDE (0x12) // Altitude 
#define TELE_DEVICE_GMETER (0x14) // GForce 
#define TELE_DEVICE_GMETER (0x14) // GForce<br>#define TELE_DEVICE_JETCAT (0x15) // JetCat interface<br>#define TELE_DEVICE_GPS_LOC (0x16) // GPS Location Data<br>#define TELE_DEVICE_GPS_STATS (0x17) // GPS Status
#define TELE_DEVICE_GPS_LOC (0x16) // GPS Location Data 
#define TELE_DEVICE_GPS_STATS (0x17) // GPS Status 
#define TELE_DEVICE_RX_MAH (0x18) // Receiver Pack Capacity (Dual) 
                                              (0x19) // JetCat interface, msg 2<br>(0x1A) // 3-axis gyro
#define TELE_DEVICE_JETCAT_2 (0x19)<br>#define TELE_DEVICE_GYRO (0x1A)<br>#define TELE_DEVICE_GYRO (0x1A)<br>#define TELE_DEVICE_ATTMAG (0x1B)
                                                         % define Telephag and Magnetic Compass<br>A Active AS3X Gains for legacy mode
#define TELE_DEVICE_AS3X_LEGACYGAIN (0x1F) // Active AS3X Gains for legacy mode 
#define TELE_DEVICE_ESC (0x20) // ESC 
#define TELE_DEVICE_FUEL (0x22) // Fuel Flow Meter 
#define TELE_DEVICE_ALPHA6 (0x24) // Alpha6 Stabilizer<br>
// DO NOT USE (0x30) // Reserved for inte
// DO NOT USE ^{'} (0x30) // Reserved for internal use<br>// DO NOT USE (0x32) // Reserved for internal use
// DO NOT USE (0x32) // Reserved for internal use<br>
#define TELE DEVICE MAH (0x34) // Battery Gauge (mAh) (Dual
                                               (0x34) // Battery Gauge (mAh) (Dual)<br>(0x36) // Digital Inputs & Tank Pressure
#define TELE_DEVICE_DIGITAL_AIR (0x36) // Digital Inputs & Tan<br>#define TELE_DEVICE_STRAIN (0x38) // Thrust/Strain Gauge
#define TELE_DEVICE_STRAIN (0x38) // Thrust/Strain Gauge 
#define TELE_DEVICE_LIPOMON (0x3A) // 6S Cell Monitor (LiPo taps) 
#define TELE_DEVICE_LIPOMON_14 (0x3F) // 14S Cell Monitor (LiPo taps)<br>#define TELE_DEVICE_VARIO S (0x40) // Vario
#define TELE_DEVICE_VARIO_S (0x40) // Vario<br>#define TELE_DEVICE_RSV_43 (0x43) // Reserved
#define TELE_DEVICE_RSV_43 (0x43) // Reserved 
#define TELE_DEVICE_USER_16SU (0x50) // User-Def, STRU_TELE_USER_16SU 
#define TELE_DEVICE_USER_16SU32U (0x52) // User-Def, STRU_TELE_USER_16SU32U<br>#define TELE_DEVICE_USER_16SU32S (0x54) // User-Def, STRU_TELE_USER_16SU32S
                                                          // User-Def, STRU_TELE_USER_16SU32S
```

```
#define TELE_DEVICE_USER_16U32SU (0x56) // User-Def, STRU_TELE_USER_16U32SU 
#define TELE_DEVICE_RSV_60 (0x60) // Reserved 
#define TELE_DEVICE_RSV_68 (0x68) // Reserved 
#define TELE_DEVICE_RSV_69 (0x69) // Reserved 
#define TELE_DEVICE_RSV_6A (0x6A) // Reserved<br>#define TELE_DEVICE_RSV_6B (0x6B) // Reserved
#define TELE_DEVICE_RSV_6B (0x6B) // Reserved 
#define TELE_DEVICE_RSV_6C (0x6C) // Reserved 
#define TELE_DEVICE_RSV_6D (0x6D) // Reserved 
#define TELE_DEVICE_RSV_6E (0x6E) // Reserved 
#define TELE_DEVICE_RSV_6F (0x6F) // Reserved 
#define TELE_DEVICE_RSV_70 (0x70) // Reserved 
#define TELE_DEVICE_RTC (0x7C) // Pseudo-device giving timestamp<br>#define TELE_DEVICE_FRAMEDATA (0x7D) // Transmitter frame data
#define TELE_DEVICE_FRAMEDATA (0x7D) // Transmitter frame data 
#define TELE_DEVICE_RPM (0x7E) // RPM sensor 
#define TELE_DEVICE_QOS (0x7F) // RxV + flight log data 
#define TELE_DEVICE_MAX (0x7F) // Last address available 
#define TELE_DEVICE_SHORTRANGE (0x80) // Data is from a TM1100 
////////////////////////////////////////////////////////////////// 
//<br>//
       Message Data Structures
// 
////////////////////////////////////////////////////////////////// 
////////////////////////////////////////////////////////////////// 
// 
      Electronic Speed Control
// 
////////////////////////////////////////////////////////////////// 
// 
typedef struct 
{ 
  UINT8 identifier; \frac{1}{20} / Source device = 0x20<br>UINT8 SID; \frac{1}{20} / Secondary ID<br>(1 DB) (1 DB) (0 655340)
 UINT8 sID; // Secondary ID 
 UINT16 RPM; // RPM, 10RPM (0-655340 RPM). 0xFFFF --> "No data" 
UINT16 voltsInput; \qquad // Volts, 0.01v (0-655.34V). 0xFFFF --> "No data"
 UINT16 tempFET; // Temperature, 0.1C (0-999.8C) 0xFFFF --> "No data" 
 UINT16 currentMotor; // Current, 10mA (0-655.34A). 0xFFFF --> "No data" 
 UINT16 tempBEC; // Temperature, 0.1C (0-999.8C) 0x7FFF --> "No data" 
UINT8 currentBEC; // BEC Current, 100mA (0-25.4A). 0xFF ---> "No data"
UINT8 voltsBEC; \frac{1}{100} BEC Volts, 0.05V (0-12.70V). 0xFF ----> "No data"
UINT8 throttle; \frac{1}{0.5\%} (0-127%). 0 \times F ----> "No data"
  UINT8 throttle; \frac{1}{2} // 0.5% (0-127%). 0xFF ----> "No data"<br>UINT8 powerOut; // Power Output, 0.5% (0-127%). 0xFF ----> "No data"}
STRU TELE ESC;
////////////////////////////////////////////////////////////////// 
// 
      LAP TIMER
// 
////////////////////////////////////////////////////////////////// 
// 
typedef struct 
{ 
   UINT8 identifier; // Source device = 0x0B<br>UINT8 sID; // Secondary ID
  UINT8 sID;<br>UINT8 lapNumber;<br>UINT8 gateNumber;<br>UINT32 lastLapTime;
 UINT8 lapNumber; // Lap last finished 
 UINT8 gateNumber; // Last gate passed 
 UINT32 lastLapTime; // Time of lap in 1ms increments (NOT duration) 
  UINT32 gateTime; // Duration between last 2 gates<br>UINT8 unused[4];
          unused[4];
} STRU_TELE_LAPTIMER; 
////////////////////////////////////////////////////////////////// 
// 
      TEXT GENERATOR
// 
////////////////////////////////////////////////////////////////// 
//
```

```
typedef struct 
{ 
   UINT8 identifier; // Source device = 0x0C<br>UINT8 sID; // Secondary ID
   UINT8 sID;<br>UINT8 lineNumber;
                            // Line number to display (0 = title, 1-8 for general, 1/ 255 = Erase all text on screen)
  \frac{1}{255} = Erase all text on screen)<br>
char text[13]; \frac{1}{255} = Erase all text on screen)
                             // 0-terminated text
} STRU_TELE_TEXTGEN; 
////////////////////////////////////////////////////////////////// 
//<br>//
      (Liquid) Fuel Flow/Capacity (Two Tanks/Engines)
// 
////////////////////////////////////////////////////////////////// 
// 
typedef struct 
{ 
  UINT8 id; \frac{1}{2} UINT8 iD; \frac{1}{2} UINT8 sID;
  UINT8 sID;<br>
UINT16 fuelConsumed_A;<br>
// Integrated fi
 UINT16 fuelConsumed_A; // Integrated fuel consumption, 0.1mL 
 UINT16 flowRate_A; // Instantaneous consumption, 0.01mL/min 
 UINT16 temp_A; // Temperature, 0.1C (0-655.34C) 
 UINT16 fuelConsumed_B; // Integrated fuel consumption, 0.1mL 
 UINT16 flowRate_B; // Instantaneous consumption, 0.01mL/min 
 UINT16 temp_B; // Temperature, 0.1C (0-655.34C) 
  UINT16 spare; \overline{10} // Not used
} STRU_TELE_FUEL; 
////////////////////////////////////////////////////////////////// 
// 
// Battery Current/Capacity (Dual Batteries) 
// 
////////////////////////////////////////////////////////////////// 
// 
typedef struct 
{ 
   UINT8 id; \frac{1}{3} id;
  UINT8 = -.<br>UINT8 sID;<br>INT16 current_A;
   INT16 current_A; // Instantaneous current, 0.1A (0-3276.8A) 
  INT16 chargeUsed_A; \frac{1}{2} // Integrated mAh used, 1mAh (0-32.766Ah)<br>UINT16 temp A; \frac{1}{2} // Temperature, 0.1C (0-150.0C,
                                         // Temperature, 0.1C (0-150.0C,
 // 0x7FFF indicates not populated) 
INT16 current B; \frac{1}{2} // Instantaneous current, 0.1A (0-6553.4A)
  INT16 chargeUsed_B; <br>
UINT16 temp B; <br>
(/ Temperature, 0.1C (0-150.0C, 0)
 UINT16 temp_B; // Temperature, 0.1C (0-150.0C, 
 // 0x7FFF indicates not populated) 
  UINT16 spare; \frac{1}{100} spare;
} STRU_TELE_MAH; 
////////////////////////////////////////////////////////////////// 
// 
      Digital Input Status (Retract Status) and Tank Pressure
// 
////////////////////////////////////////////////////////////////// 
// 
typedef struct 
{ 
  UINT8 id; \frac{1}{10} id; \frac{1}{10} \frac{1}{10} sid; \frac{1}{10} sid; \frac{1}{10} sid; \frac{1}{10} sid; \frac{1}{10} secondary ID
  UINT8 sID;<br>UINT16 digital;
  UINT16 digital;<br>
UINT16 pressure;<br>
UINT16 pressure;<br>
(/ Tank pressure, 0.1PSI (0-6553.
                                           1/ Tank pressure, 0.1PSI (0-6553.4PSI)
} STRU_TELE_DIGITAL_AIR; 
////////////////////////////////////////////////////////////////// 
// 
      Thrust/Strain Gauge
// 
////////////////////////////////////////////////////////////////// 
// 
typedef struct 
{
```
UINT8 id;  $\frac{1}{10}$  UINT8 id;  $\frac{1}{10}$  UINT8 sID; UINT8 sID;<br>
UINT16 strain A, 
(1) 1997 / Strain senso: // Strain sensor A strain\_B,  $\sqrt{2}$  // Strain sensor B strain\_C,<br>strain D;<br>// Strain sensor C // Strain sensor C } STRU TELE STRAIN; ////////////////////////////////////////////////////////////////// // // THIRD-PARTY 16-BIT DATA SIGNED/UNSIGNED // ////////////////////////////////////////////////////////////////// // typedef struct { UINT8 id;  $\frac{1}{3}$  id;  $\frac{1}{3}$  id;  $\frac{1}{3}$  sid;  $\frac{1}{3}$  sid;  $\frac{1}{3}$  sid;  $\frac{1}{3}$  sid;  $\frac{1}{3}$  sid;  $\frac{1}{3}$  sid;  $\frac{1}{3}$  sid;  $\frac{1}{3}$  sid;  $\frac{1}{3}$  sid;  $\frac{1}{3}$  sid;  $\frac{1}{3}$  sid;  $\frac{1}{3}$  sid;  $\frac$  UINT8 sID; // Secondary ID // Signed 16-bit data fields sField2, sField3;<br>UINT16 uField1, // Unsigned 16-bit data fields uField2, uField3, uField4; } STRU\_TELE\_USER\_16SU; ////////////////////////////////////////////////////////////////// // THIRD-PARTY 16-BIT SIGNED/UNSIGNED AND 32-BIT UNSIGNED // ////////////////////////////////////////////////////////////////// // typedef struct { UINT8 id;  $\frac{1}{10}$  // Source device = 0x52<br>UINT8 sID;  $\frac{1}{10}$  // Secondary ID UINT8 sID; // Secondary ID  $1/$  Signed 16-bit data fields sField2;<br>,UINT16 uField1 // Unsigned 16-bit data fields uField2, uField3;<br>UINT32 u32Field; // Unsigned 32-bit data field } STRU\_TELE\_USER\_16SU32U; ////////////////////////////////////////////////////////////////// // // THIRD-PARTY 16-BIT SIGNED/UNSIGNED AND 32-BIT SIGNED // ////////////////////////////////////////////////////////////////// // typedef struct { UINT8 id;  $\frac{1}{3}$  id; UINT8 sID; // Secondary ID INT16 sField1, // Signed 16-bit data fields sField2;<br>UINT16 uField1, // Unsigned 16-bit data fields uField2, uField3;<br>INT32 u32Field; // Signed 32-bit data field } STRU\_TELE\_USER\_16U32SU; ////////////////////////////////////////////////////////////////// // // THIRD-PARTY 16-BIT UNSIGNED AND 32-BIT SIGNED/UNSIGNED // ////////////////////////////////////////////////////////////////// // typedef struct {

```
UINT8 id; \frac{1}{10} UINT8 id; \frac{1}{10} UINT8 sID;
   UINT8 sID;<br>
UINT16 uField1;<br>
UINT16 uField1;<br>
UNEXANGLE 16-1
    UINT16 uField1; // Unsigned 16-bit data field 
  INT32 u32Field;<br>
INT32 u32Field1, 
1NT32 u32Field1, 
1NT32 u32Field1,
                                           // Signed 32-bit data fields
           u32Field2; 
 } STRU_TELE_USER_16U32SU; 
////////////////////////////////////////////////////////////////// 
// 
      POWERBOX
// 
////////////////////////////////////////////////////////////////// 
// 
typedef struct 
{ 
   UINT8 identifier; \frac{1}{2} // Source device = 0x0A
                                           // Secondary ID<br>// Volts, 0v01v
  UINT8 sID;<br>UINT8 sID;<br>UINT16 volt1;
  UINT16 volt2;<br>
UINT16 capacity1;<br>
UINT16 capacity2;<br>
// mAh, 1mAh<br>
// mAh, 1mAh
   UINT16 capacity1;
  UINT16 capacity2;
  UINT16 spare16 1;
 UINT16 spare16_2; 
 UINT8 spare; 
                                          // Alarm bitmask (see below)
} STRU_TELE_POWERBOX; 
#define TELE_PBOX_ALARM_VOLTAGE_1 (0x01) 
#define TELE_PBOX_ALARM_VOLTAGE_2 (0x02) 
#define TELE_PBOX_ALARM_CAPACITY_1 (0x04) 
#define TELE_PBOX_ALARM_CAPACITY_2 (0x08) 
//\#define \quad TELE^-PBOX^-\text{ALARM}^-RPM (0x10)
//#define TELE_PBOX_ALARM_TEMPERATURE (0x20)<br>#define TELE_PBOX_ALARM_RESERVED 1 (0x40)
#define TELE_PBOX_ALARM_RESERVED_1 (0x40) 
#define TELE_PBOX_ALARM_RESERVED_2 (0x80) 
////////////////////////////////////////////////////////////////// 
// 
      DUAL ENERGY
// 
////////////////////////////////////////////////////////////////// 
// 
typedef struct 
{ 
  UINT8 id; \frac{1}{18} id; \frac{1}{18} UINT8 sID; \frac{1}{18} // Secondary ID
   UINT8 sID; // Secondary ID 
                                           1/ Instantaneous current, 0.01A (0-328.7A)
 INT16 chargeUsed_A; // Integrated mAh used, 0.1mAh (0-3276.6mAh) 
 UINT16 volts_A; // Voltage, 0.01VC (0-16.00V) 
  INT16 current_B; <br>
INT16 chargeUsed_B; <br>
UINT16 volts_B; <br>
UINT16 volts_B; <br>
// Voltage, 0.01VC (0-16.00V)
 INT16 chargeUsed_B; // Integrated mAh used, 1mAh (0-32.766Ah) 
 UINT16 volts_B; // Voltage, 0.01VC (0-16.00V) 
  UINT16 spare; \overline{1/2} // Not used
} STRU_TELE_ENERGY_DUAL; 
////////////////////////////////////////////////////////////////// 
// 
      HIGH-CURRENT
// 
////////////////////////////////////////////////////////////////// 
// 
typedef struct 
{ 
   UINT8 identifier; \frac{1}{100} // Source device = 0x03<br>UINT8 sID; // Secondary ID
  UINT8 sID;<br>INT16 current,
                                            1/ Range: +/- 150A // Resolution: 300A/2048 = 0.196791 A/tick 
           dummy; // TBD 
} STRU_TELE_IHIGH;
```

```
#define IHIGH_RESOLUTION_FACTOR ((FP32)(0.196791))
////////////////////////////////////////////////////////////////// 
// 
// VARIO-S 
// 
////////////////////////////////////////////////////////////////// 
// 
typedef struct 
{ 
   UINT8 identifier; \frac{1}{100} // Source device = 0x40<br>UINT8 sID; \frac{1}{100} // Secondary ID
                                                  // Secondary ID
   INT16 altitude;<br>INT16 delta 0250ms,
            altitude;<br>
delta_0250ms,<br>
delta_0250ms,<br>
delta_0500ms,<br>
delta_0500ms,<br>
delta_0500ms,<br>
delta_0500ms,<br>
delta_0500ms,<br>
delta_0500ms,<br>
delta_0500ms,<br>
delta_0500ms,
            delta<sup>0500ms,</sup> // delta last 500ms, 0.1m/s increments<br>delta 1000ms, // delta last 1.0 seconds
            delta<sup>1000ms</sup>, \frac{1000ms}{s}, \frac{1000ms}{s}, \frac{1000ms}{s}, \frac{1000ms}{s}, \frac{1000ms}{s}, \frac{1000ms}{s}, \frac{1000ms}{s}, \frac{1000ms}{s}, \frac{1000ms}{s}, \frac{1000ms}{s}, \frac{1000ms}{s}, \frac{1000ms}{s}, \frac{1000ms}{s}, \frac{1000ms}{s} delta_1500ms, // delta last 1.5 seconds 
 delta_2000ms, // delta last 2.0 seconds 
            delta<sup>3000ms;</sup> // delta last 3.0 seconds
} STRU TELE VARIO S;
////////////////////////////////////////////////////////////////// 
// 
// ALTIMETER 
// 
////////////////////////////////////////////////////////////////// 
// 
typedef struct 
{ 
    UINT8 identifier; 
 UINT8 sID; // Secondary ID 
 INT16 altitude; // .1m increments 
    INT16 maxAltitude; // .1m increments 
} STRU_TELE_ALT; 
////////////////////////////////////////////////////////////////// 
// 
       // AIRSPEED 
// 
////////////////////////////////////////////////////////////////// 
// 
typedef struct 
{ 
    UINT8 identifier; 
   UINT8 SID;<br>
UINT8 SID;<br>
UINT16 airspeed;<br>
// 1 km/h increm
                                                  // 1 km/h increments<br>// 1 km/h increments
   UINT16 maxAirspeed;
} STRU_TELE_SPEED; 
////////////////////////////////////////////////////////////////// 
// 
       GFORCE
// 
////////////////////////////////////////////////////////////////// 
// 
typedef struct 
{ 
   UINT8 identifier; \frac{1}{100} // Source device = 0x14<br>UINT8 sID; // Secondary ID
   UINT8 sID;<br>INT16 GForceX;
   INT16 GForceX;<br>INT16 GForceY; \frac{1}{\sqrt{2}} Range = +/-4000 (+/-400) in Pro mode
   INT16 GForceY; \frac{1}{\sqrt{R}} Range = \frac{+}{-4000} (\frac{+}{-800} in Pro model INT16 GForceZ;
   INT16 GForceZ;<br>
INT16 maxGForceX;<br>
INT16 maxGForceY;<br>
INT16 maxGForceY;<br>
// abs (max G Y-axis) LEFT/RIGHT<br>
INT16 maxGForceY;<br>
// abs (max G Y-axis) LEFT/RIGHT
 INT16 maxGForceX; // abs(max G X-axis) FORE/AFT 
 INT16 maxGForceY; // abs (max G Y-axis) LEFT/RIGHT 
 INT16 maxGForceZ; // max G Z-axis WING SPAR LOAD 
 INT16 minGForceZ; // min G Z-axis WING SPAR LOAD 
} STRU_TELE_G_METER; 
////////////////////////////////////////////////////////////////// 
// 
        JETCAT/TURBINE
```
// ////////////////////////////////////////////////////////////////// // typedef struct { UINT8 identifier;  $\frac{1}{15}$  // Source device = 0x15<br>UINT8 sID;  $\frac{1}{15}$  // Secondary ID UINT8 sID;<br>
UINT8 status;<br>
UINT8 status;<br>
UINT8 status;  $1/$  See table below UINT8 throttle;<br>
UINT16 packVoltage;<br>
UINT16 pumpVoltage;<br>
UINT16 pumpVoltage;<br>
// (BCD) xx.yy UINT16 packVoltage; // (BCD) xx.yy UINT16 pumpVoltage; // (BCD) xx.yy UINT32 RPM;  $\left/ \right/$  (BCD)<br>UINT16 EGT;  $\left/ \right/$  (BCD) // (BCD) Temperature, Celsius<br>// (BCD) See table below UINT8 offCondition; // (BCD) See table below UINT8 spare; } STRU\_TELE\_JETCAT; enum JETCAT ECU TURBINE STATE {  $//$  ECU Status definitions JETCAT ECU STATE OFF =  $0x00$ , JETCAT\_ECU\_STATE\_WAIT\_for\_RPM = 0x01, // (Stby/Start) JETCAT\_ECU\_STATE\_Ignite = 0x02, JETCAT\_ECU\_STATE\_Accelerate = 0x03, JETCAT ECU STATE Stabilise = 0x04, JETCAT\_ECU\_STATE\_Learn\_HI = 0x05, JETCAT ECU STATE Learn  $LO = 0x06$ ,  $JETCAT$  ECU STATE UNDEFINED = 0x07, JETCAT\_ECU\_STATE\_Slow\_Down = 0x08, JETCAT\_ECU\_STATE\_Manual = 0x09, JETCAT\_ECU\_STATE\_AutoOff = 0x10, JETCAT ECU STATE Run =  $0x11$ , // (reg.) JETCAT ECU STATE Accleleration delay = 0x12, JETCAT\_ECU\_STATE\_SpeedReg = 0x13, // (Speed Ctrl) JETCAT\_ECU\_STATE\_Two Shaft Regulate =  $0x14$ , // (only for secondary shaft) JETCAT\_ECU\_STATE\_PreHeat1 = 0x15, JETCAT\_ECU\_STATE\_PreHeat2 = 0x16, JETCAT\_ECU\_STATE\_MainFStart =  $0x17$ , JETCAT ECU STATE NotUsed =  $0x18$ , JETCAT\_ECU\_STATE\_KeroFullOn = 0x19, // undefined states 0x1A-0x1F EVOJET ECU STATE off =  $0x20$ , EVOJET\_ECU\_STATE\_ignt = 0x21, EVOJET ECU STATE  $acc = 0x22$ , EVOJET ECU STATE  $run = 0x23$ ,  $EVOJET$  $ECU$  $STATE$  $cal = 0x24$ , EVOJET\_ECU\_STATE\_cool = 0x25, EVOJET\_ECU\_STATE\_fire = 0x26,  $EVOJET$  $ECU$  $STATE$  $glow = 0x27$ , EVOJET ECU STATE heat =  $0x28$ , EVOJET\_ECU\_STATE\_idle = 0x29, EVOJET\_ECU\_STATE\_lock = 0x2A, EVOJET ECU STATE  $rel = 0x2B$ ,  $EVOJET\_ECU_STATE_Spin = 0x2C$ EVOJET ECU STATE stop =  $0x2D$ , // undefined states 0x2E-0x2F HORNET\_ECU\_STATE\_OFF = 0x30, HORNET ECU STATE SLOWDOWN =  $0x31$ , HORNET ECU STATE COOL DOWN =  $0x32$ , HORNET\_ECU\_STATE\_AUTO = 0x33,  $HORNET$   $ECU$   $STATE$   $AUTO$   $HC = 0x34$ , HORNET ECU STATE BURNER ON =  $0x35$ , HORNET ECU STATE CAL IDLE =  $0x36$ , HORNET ECU STATE CALIBRATE =  $0x37$ ,  $HORNET\_ECU_STATE_DEV_DELAY = 0x38$ , HORNET\_ECU\_STATE\_EMERGENCY = 0x39, HORNET ECU STATE FUEL HEAT =  $0x3A$ ,  $HORNET\_ECU_STATE_FUEL_JGNITE = 0x3B,$ HORNET ECU STATE GO IDLE =  $0x3C$ ,  $HORNET$  $ECU$  $STATE$  $PROP$   $IGNITE = 0x3D$ , HORNET\_ECU\_STATE\_RAMP\_DELAY = 0x3E, HORNET\_ECU\_STATE\_RAMP\_UP = 0x3F, HORNET\_ECU\_STATE\_STANDBY = 0x40,

```
HORNET ECU STATE STEADY = 0x41,
      HORNET ECU STATE WAIT ACC = 0x42,
      HORNETECUSTATEERROR = 0x43,
       // undefined states 0x44-0x4F 
      XICOY ECU STATE Temp High = 0x50,
       XICOY_ECU_STATE_Trim_Low = 0x51, 
XICOY ECU STATE Set Idle = 0x52,
 XICOY_ECU_STATE_Ready = 0x53, 
      XICOY ECU STATE Ignition = 0x54,
 XICOY_ECU_STATE_Fuel_Ramp = 0x55, 
 XICOY_ECU_STATE_Glow_Test = 0x56, 
      XICOY ECU STATE Running = 0x57,
      XICOY ECU STATE Stop = 0x58,
      XICOY ECU STATE Flameout = 0x59,
       XICOY_ECU_STATE_Speed_Low = 0x5A, 
      XICOY ECU STATE Cooling = 0x5B,
       XICOY_ECU_STATE_Igniter_Bad = 0x5C, 
      XICOY ECU STATE Starter F = 0x5D,
      XICOY ECU STATE Weak Fuel = 0x5E,
       XICOY_ECU_STATE_Start_On = 0x5F, 
 XICOY_ECU_STATE_Pre_Heat = 0x60, 
 XICOY_ECU_STATE_Battery = 0x61, 
       XICOY_ECU_STATE_Time_Out = 0x62, 
 XICOY_ECU_STATE_Overload = 0x63, 
XICOY ECU STATE Igniter Fail = 0x64,
      XICOY ECU STATE Burner \overline{O}n = 0x65,
      XICOY ECU STATE Starting = 0x66,
 XICOY_ECU_STATE_SwitchOver = 0x67, 
 XICOY_ECU_STATE_Cal_Pump = 0x68, 
      XICOY ECU STATE Pump Limit = 0x69,
      XICOY ECU STATE No Engine = 0x6A,
      XICOY ECU STATE Pwr Boost = 0x6B,
      XICOY ECU STATE Run Idle = 0x6C,
       XICOY_ECU_STATE_Run_Max = 0x6D, 
       TURBINE_ECU_MAX_STATE = 0x74 
}; 
enum JETCAT ECU OFF CONDITIONS { \qquad // ECU off conditions. Valid only when the
ECUStatus = JETCAT_ECU_STATE_OFF 
       JETCAT_ECU_OFF_No_Off_Condition_defined = 0, 
JETCAT ECU OFF Shut down via RC,
JETCAT ECU OFF Overtemperature,
      JETCAT_ECU_OFF_Ignition timeout,
       JETCAT_ECU_OFF_Acceleration_time_out, 
       JETCAT_ECU_OFF_Acceleration_too_slow, 
       JETCAT_ECU_OFF_Over_RPM, 
      JETCAT_ECU_OFF_Low_Rpm_Off,
JETCAT ECU OFF Low Battery,
 JETCAT_ECU_OFF_Auto_Off, 
      JETCAT_ECU_OFF_Low_temperature_Off,
       JETCAT_ECU_OFF_Hi_Temp_Off, 
 JETCAT_ECU_OFF_Glow_Plug_defective, 
JETCAT ECU OFF Watch Dog Timer,
       JETCAT_ECU_OFF_Fail_Safe_Off, 
 JETCAT_ECU_OFF_Manual_Off, // (via GSU) 
JETCAT ECU OFF Power fail, // (Battery fail)
      JETCAT_ECU_OFF_Temp_Sensor_fail, // (only during startup)
 JETCAT_ECU_OFF_Fuel_fail, 
 JETCAT_ECU_OFF_Prop_fail, 
JETCAT ECU OFF 2nd Engine fail,
      JETCAT ECU OFF 2nd Engine Diff Too High,
       JETCAT_ECU_OFF_2nd_Engine_No_Comm, 
       JETCAT_ECU_MAX_OFF_COND 
}; 
typedef struct 
{ 
   UINT8 identifier; \frac{1}{18} // Source device = 0x19<br>UINT8 sID; \frac{1}{18} // Secondary ID
   UINT8 sID;<br>
UINT16 FuelFlowRateMLMin; // (BCD) mL per
                                           // (BCD) mL per Minute
```

```
 UINT32 RestFuelVolumeInTankML; // (BCD) mL remaining in tank 
    // 8 bytes left 
} STRU TELE JETCAT2;
////////////////////////////////////////////////////////////////// 
// 
       // GPS 
// 
////////////////////////////////////////////////////////////////// 
// 
typedef struct 
{ 
                                                // Source device = 0x16<br>// Secondary ID
   UINT8 identifier;<br>UINT8 sID;<br>UINT16 altitudeLow;
   UINT16 altitudeLow; \frac{1}{16} // BCD, meters, format 3.1 (Low bits of alt)<br>UINT32 latitude; \frac{1}{16} // BCD, format 4.4,
                                               // BCD, format 4.4, // Degrees * 100 + minutes, < 100 degrees 
                                               // BCD, format 4.4,// Degrees * 100 + minutes, flag --> > 99deg // BCD, 3.1
   UINT16 course;<br>UINT8 HDOP;
 UINT8 HDOP; // BCD, format 1.1 
 UINT8 GPSflags; // see definitions below 
} STRU_TELE_GPS_LOC; 
typedef struct 
{ 
  UINT8 identifier; <br>
UINT8 sID; <br>
UINT16 speed; <br>
UINT16 speed; <br>
UINT16 speed; <br>
UINT16 speed; <br>
UINT16 speed; <br>
UINT16 speed; <br>
UINT16 speed; <br>
UINT16 speed; <br>
UINT16 speed; <br>
UINT16 speed; <br>
UINT16 speed; <br>
UINT16 speed;
                                               // Secondary ID
  UINT16 speed; \frac{1}{16} UINT16 speed; \frac{1}{16} UINT32 UTC; \frac{1}{16} UINT32 UTC;
                                               // BCD, format HH:MM:SS.S, format 6.1<br>// BCD, 0-99
  UINT8 numSats;<br>UINT8 altitudeHigh;
                                               // BCD, meters, format 2.0 (High bits alt)
} STRU_TELE_GPS_STAT; 
// GPS flags definitions: 
#define GPS_INFO_FLAGS_IS_NORTH_BIT (0) 
#define GPS_INFO_FLAGS_IS_NORTH (1 << GPS_INFO_FLAGS_IS_NORTH_BIT) 
#define GPS_INFO_FLAGS_IS_EAST_BIT (1) 
#define GPS_INFO_FLAGS_IS_EAST (1 << GPS_INFO_FLAGS_IS_EAST_BIT) 
#define GPS_INFO_FLAGS_LONG_GREATER_99_BIT (2) 
#define GPS_INFO_FLAGS_LONG_GREATER_99 (1 << GPS_INFO_FLAGS_LONG_GREATER_99_BIT) 
#define GPS_INFO_FLAGS_GPS_FIX_VALID_BIT (3) 
#define GPS_INFO_FLAGS_GPS_FIX_VALID (1 << GPS_INFO_FLAGS_GPS_FIX_VALID_BIT) 
#define GPS_INFO_FLAGS_GPS_DATA_RECEIVED_BIT (4) 
#define GPS_INFO_FLAGS_GPS_DATA_RECEIVED (1 << GPS_INFO_FLAGS_GPS_DATA_RECEIVED_BIT) 
#define GPS_INFO_FLAGS_3D_FIX_BIT (5) 
#define GPS_INFO_FLAGS_3D_FIX (1 << GPS_INFO_FLAGS_3D_FIX_BIT) 
#define GPS_INFO_FLAGS_NEGATIVE_ALT_BIT (7) 
                                             (1 << GPS_INFO_FLAGS_NEGATIVE_ALT_BIT)
////////////////////////////////////////////////////////////////// 
// 
       GYRO
// 
////////////////////////////////////////////////////////////////// 
// 
typedef struct 
{ 
   UINT8 1dentifier; \begin{array}{ccc} 1 & 0 & 0 \\ 0 & 1 & 0 \\ 0 & 0 & 0 \end{array} identifier; \begin{array}{ccc} 1 & 0 & 0 \\ 0 & 1 & 0 \\ 0 & 0 & 0 \end{array} UNT8
   UINT8 \text{SID}; \text{J} // Secondary ID<br>
NT16 \text{avrox}; \text{V} Rotation rate
                                                        // Rotation rates of the body - Rate
                                                         // is about the X Axis which is 
                                                         // defined out the nose of the 
    // vehicle. 
                                \frac{1}{100} gyroY; \frac{1}{100} // Units are 0.1 deg/sec - Rate is
                                                         // about the Y Axis which is defined 
   // out the right wing of the vehicle.<br>INT16 THE 1997-1997 Windows (1997-1997) Atte is about the Z axis which is
                                qyroZ; // Rate is about the Z axis which is
   // defined down from the vehicle.<br>INT16 maxGyroX; \frac{1}{2} // Max rates (absolute value)
                                                        // Max rates (absolute value)
    INT16 maxGyroY;
```

```
INT16 maxGyroZ;
} STRU_TELE_GYRO; 
////////////////////////////////////////////////////////////////// 
// 
       Alpha6 Stabilizer
// 
////////////////////////////////////////////////////////////////// 
// 
typedef struct 
{ 
   UINT8 1dentifier; // Source device = 0x24<br>UINT8 5TD: // Secondary TD
 UINT8 sID; // Secondary ID 
UINT16 volts; \frac{1}{2} volts; \frac{1}{2} 0.01V increments
    UINT8 state_FM; // Flight Mode and System State 
   VINT8 (See below)<br>
\begin{array}{ccc}\n & - & \\
 & \sqrt{6} & \sqrt{6} \\
 & \sqrt{6} & \sqrt{6} \\
 & \sqrt{6} & \sqrt{6} \\
 & \sqrt{6} & \sqrt{6} \\
 & \sqrt{6} & \sqrt{6} \\
 & \sqrt{6} & \sqrt{6} \\
 & \sqrt{6} & \sqrt{6} \\
 & \sqrt{6} & \sqrt{6} \\
 & \sqrt{6} & \sqrt{6} \\
 & \sqrt{6} & \sqrt{6} \\
 & \sqrt{6} & \sqrt{6} \\
 & \sqrt{6} & \sqrt{6} \\
 & \sqrt{6} & \sqrt{6} \\
 & \sqrt{6} & \sqrt{6} \\
 & \sqrt{6} & \1/ Roll Gain, high bit -->
                                  %// Heading Hold<br>
\frac{1}{\sqrt{2}} Fitch Gain
                                                          // Pitch Gain
    gainYaw; // Yaw Gain 
                                 attRoll, \frac{1}{100} // Roll Attitude, 0.1degree, RHR<br>attPitch, \frac{1}{100} // Pitch Attitude
                                  attPitch, \frac{1}{2} // Pitch Attitude attYaw; \frac{1}{2} // Yaw Attitude
                                 attYaw; \frac{1}{100} // Yaw Attitude
   UINT16
} STRU_TELE_ALPHA6; 
#define GBOX_STATE_BOOT (0x00) // Alpha6 State - Boot 
#define GBOX_STATE_INIT (0x01) // Init 
#define GBOX_STATE_READY (0x02) // Ready 
#define GBOX_STATE_SENSORFAULT (0x03)  // Sensor Fault<br>#define GBOX_STATE_POWERFAULT (0x04)  // Power_Fault
#define GBOX_STATE_POWERFAULT (0x04) // Power Fault 
#define GBOX_STATE_MASK (0x0F) 
#define GBOX_FMODE_FM0 (0x00) // FM0 through FM4 
#define GBOX_FMODE_FM1 (0x10) 
#define GBOX_FMODE_FM2 (0x20) 
#define GBOX_FMODE_FM3 (0x30) 
#define GBOX_FMODE_FM4 (0x40) 
#define GBOX_FMODE_PANIC (0x50) 
#define GBOX_FMODE_MASK (0xF0) 
////////////////////////////////////////////////////////////////// 
// 
       6S LiPo Cell Monitor
// 
////////////////////////////////////////////////////////////////// 
// 
typedef struct 
{ 
   UINT8 1dentifier; // Source device = 0x3A<br>UINT8 5TD: // Secondary TD
   UINT8 \text{SID}; \text{SID}; \text{L} // Secondary ID<br>UINT16 cell [6]: // Voltage acros
                                  cell[6]; // Voltage across cell 1, .01V steps
    // 0x7FFF --> cell not present 
                                  temp; // Temperature, 0.1C (0-655.34C)
} STRU_TELE_LIPOMON; 
////////////////////////////////////////////////////////////////// 
// 
// 14S LiPo Cell Monitor 
// 
////////////////////////////////////////////////////////////////// 
// 
typedef struct 
{ 
   UINT8 1dentifier; \begin{array}{ccc} 1 & 0 & 0 \\ 0 & 1 & 0 \\ 0 & 0 & 0 \\ 0 & 0 & 0 \\ 0 & 0 & 0 \\ 0 & 0 & 0 \\ 0 & 0 & 0 \\ 0 & 0 & 0 \\ 0 & 0 & 0 \\ 0 & 0 & 0 \\ 0 & 0 & 0 \\ 0 & 0 & 0 \\ 0 & 0 & 0 \\ 0 & 0 & 0 \\ 0 & 0 & 0 \\ 0 & 0 & 0 \\ 0 & 0 & 0 \\ 0 & 0 & 0 \\ 0 & 0 & 0 \\ 0 & 0 & 0 \\ 0 & 0 & 0 \\ 0 & 0 &  UINT8 sID; // Secondary ID 
                                                           // Voltage across cell 1, .01V steps,
                                                            // excess of 2.56V (ie, 3.00V would 
                                                            // report 300-256 = 44) 
                                                            // 0xFF --> cell not present 
 STRU TELE LIPOMON 14;
```

```
////////////////////////////////////////////////////////////////// 
// 
         ATTITUDE & MAG COMPASS
// 
////////////////////////////////////////////////////////////////// 
// 
typedef struct 
{ 
    UINT8 1dentifier; // Source device = 0x1B<br>UINT8 5TD: // Secondary TD
    UINT8 SID; // Secondary ID<br>INT16 attRoll; // Attitude, 3 a
                                                                     // Attitude, 3 axes. Roll is a
                                                                      // rotation about the X Axis of 
    // the vehicle using the RHR.<br>TNT16 attPitch: // Units are 0.1 deg - Pitch
                                        attPitch; // Units are 0.1 deg - Pitch is a
                                                                      // rotation about the Y Axis of the 
   // vehicle using the RHR.<br>TNT16 attYaw: \frac{1}{2} attYaw: \frac{1}{2} Yaw is a rotation about
                                        \frac{1}{16} attYaw; \frac{1}{16} \frac{1}{16} Yaw is a rotation about the Z
                                                                      // Axis of the vehicle using the RHR. 
    INT16 magX; \begin{array}{ccc} \text{max} & \text{max} & \text{max} \\ \text{max} & \text{max} & \text{min} \\ \text{max} & \text{min} & \text{min} \\ \text{max} & \text{min} & \text{min} \\ \text{min} & \text{min} & \text{min} \\ \text{min} & \text{min} & \text{min} \\ \text{min} & \text{min} & \text{min} \\ \text{min} & \text{min} & \text{min} \\ \text{min} & \text{min} & \text{min} \\ \text{min} & \text{min} & \text{min} \\ \text{min} & \text{min} & \text{min} \\ \text{minINT16 magY; \begin{array}{ccc} \text{magY}; & // Units are TBD \end{array}INT16 magZ; //} STRU_TELE_ATTMAG; 
////////////////////////////////////////////////////////////////// 
// 
                                        Real-Time Clock
// 
////////////////////////////////////////////////////////////////// 
// 
typedef struct 
{ 
    UINT8 1dentifier; // Source device = 0x7C<br>UINT8 5ID; // Secondary ID
     UINT8 sID; // Secondary ID 
    UINT8 spare[6];<br>UINT64 UINT64:
                                                                     // Linux 64-bit time t for
                                                                       // post-2038 date compatibility 
} STRU_TELE_RTC; 
////////////////////////////////////////////////////////////////// 
//<br>//
         RPM/Volts/Temperature
// 
////////////////////////////////////////////////////////////////// 
// 
typedef struct 
{ 
    UINT8 identifier; \frac{1}{100} // Source device = 0x7E<br>UINT8 sID; \frac{1}{100} // Secondary ID
    UINT8 sID;<br>
UINT16 microseconds;<br>
// microseconds;<br>
// microseconds
   UINT16 microseconds; \frac{1}{10} microseconds between pulse leading edges<br>UINT16 volts; \frac{1}{10} UINT16 volts;
                                                           // 0.01V increments<br>// degrees FINT16 temperature;<br>INT8 dBm A,
              dBm_A, \frac{1}{10} dBm \frac{1}{10} dBm \frac{1}{10} dBm \frac{1}{10} dBm \frac{1}{10} dBm \frac{1}{10} dBm \frac{1}{10} dBm \frac{1}{10} dBm \frac{1}{10} dBm \frac{1}{10} dBm \frac{1}{10} dBm \frac{1}{10} dBm \frac{1}{10} dBm \frac{1}{10} dBm \frac{// Average signal for B antenna in dBm.
                                                           // If only 1 antenna, set B = A} STRU_TELE_RPM; 
////////////////////////////////////////////////////////////////// 
// 
         // QoS DATA 
// 
////////////////////////////////////////////////////////////////// 
// 
// NOTE: AR6410-series send: 
// id = 7F 
// \begin{array}{ccc} 3 \text{ID} & = & 0 \\ 1 \text{ID} & = & 0 \\ 2 \text{I} & = & 0 \end{array}A = 0\angle// B = 0
// L = 0<br>// R = 0// R = 0<br>// F = f_0F = fades
```
//<br>// H = holds<br>// rxV = 0xF  $rxy = 0x$ FFFF // typedef struct { UINT8 identifier;  $\frac{1}{100}$  // Source device = 0x7F<br>UINT8 sID;  $\frac{1}{100}$  // Secondary ID // Secondary ID UINT16 A: UINT16 B; UINT16 L; UINT16 R; UINT16 F; UINT16 H;<br>UINT16 rxVoltage; // Volts, 0.01V increments } STRU\_TELE\_QOS; ////////////////////////////////////////////////////////////////// // UNION OF ALL DEVICE MESSAGES // ////////////////////////////////////////////////////////////////// // typedef union { UINT16 raw[8]; STRU\_TELE\_RTC rtc; STRU\_TELE\_QOS qos; STRU\_TELE\_RPM rpm; STRU\_TELE\_FRAMEDATA frame; STRU\_TELE\_ALT alt; STRU\_TELE\_SPEED speed; STRU\_TELE\_ENERGY\_DUAL eDual; STRU\_TELE\_VARIO\_S varioS; STRU\_TELE\_G\_METER accel; STRU\_TELE\_JETCAT jetcat; STRU TELE JETCAT2 jetcat2; STRU TELE GPS LOC gpsloc; STRU\_TELE\_GPS\_STAT gpsstat; STRU\_TELE\_GYRO gyro; STRU\_TELE\_ATTMAG attMag; STRU\_TELE\_POWERBOX powerBox; STRU TELE ESC escGeneric; STRU TELE LAPTIMER lapTimer; STRU\_TELE\_TEXTGEN textgen; STRU\_TELE\_FUEL fuel; STRU\_TELE\_MAH mAh; STRU\_TELE\_DIGITAL\_AIR digAir; STRU TELE STRAIN strain; STRU TELE LIPOMON lipomon; STRU\_TELE\_LIPOMON\_14 lipomon14; STRU\_TELE\_USER\_16SU user\_16SU; STRU\_TELE\_USER\_16SU32U user\_16SU32U; STRU\_TELE\_USER\_16SU32S user\_16SU32S; STRU\_TELE\_USER\_16U32SU user\_16U32SU; } UN TELEMETRY;  $\frac{1}{2}$  // All telemetry messages

#### **REVISION HISTORY**

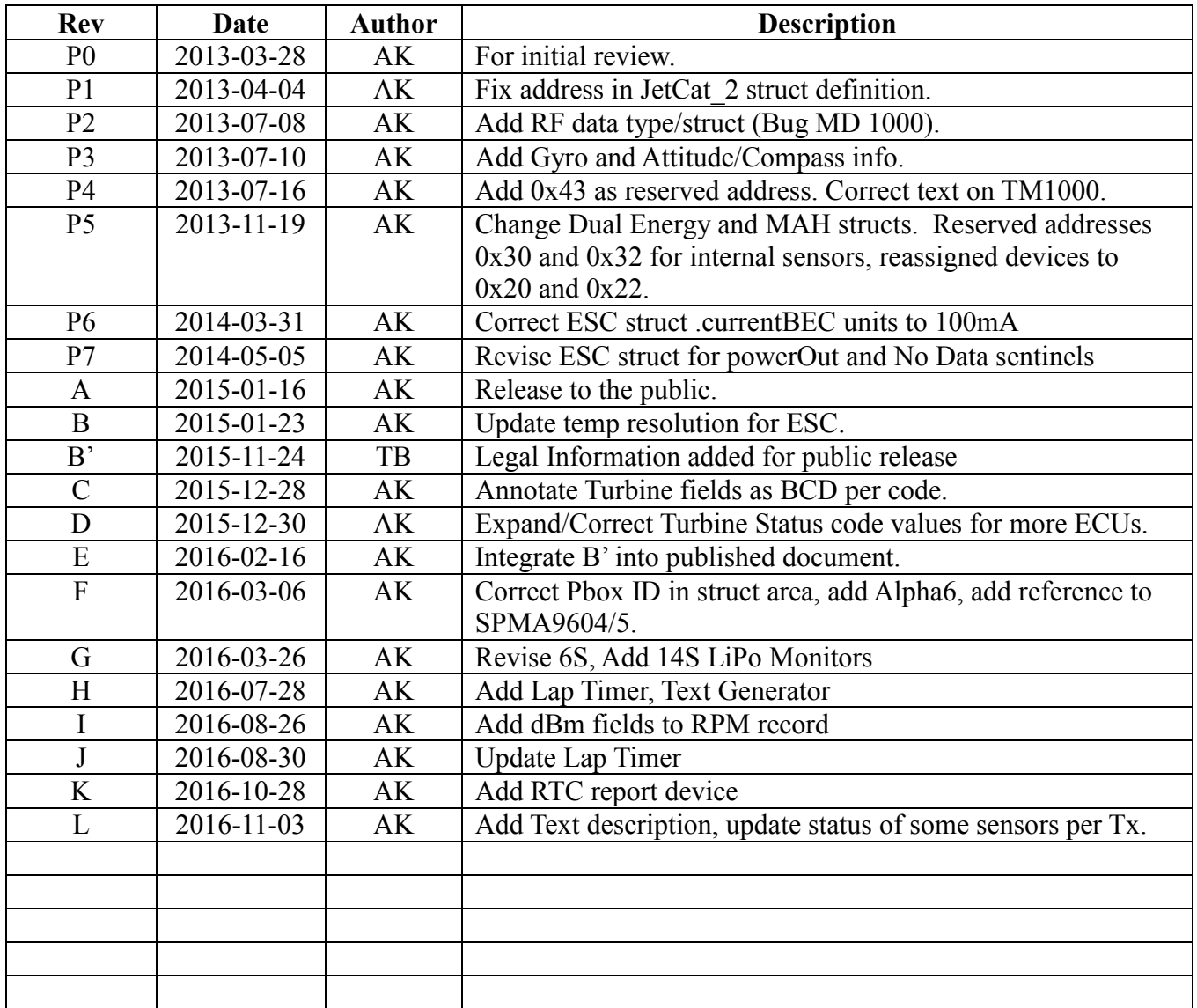